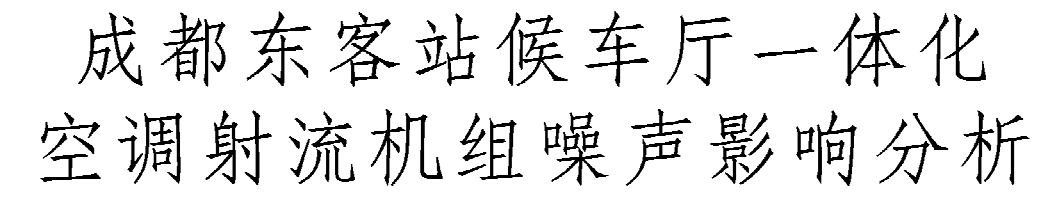

中铁二院工程集团有限责任公司 巩 云\* 刘 强 重庆大学 卢 军 王 亮

摘要 对该候车厅一体化空调射流机组在不同台次运行条件下的噪声进行了测试,模拟 预测了候车厅的声环境,发现机组送风口的噪声偏大,候车厅局部声环境达不到要求。对机组 提出了改进建议,并对改进后的候车厅声环境重新进行了模拟,局部噪声偏大的现象完全消 除。

关键词 一体化空调射流机组 候车厅 声环境 模拟

# Influence analysis of noise from integrated air conditioning jet units in Chengdu East Station Waiting Hall

By Gong Yun\*, Liu Qiang, Lu Jun and Wang Liang

Abstract Measures the noise of the integrated air conditioning jet units in the waiting hall in the condition of different operating unit numbers. Simulating the acoustic environment of the waiting hall, finds that the noise of air supply outlets is large and the indoor local acoustic environment does not meet the requirement of the related code. Puts forward some improving suggestions. The simulation of the improved operating condition proves that the over high noise in local acoustic environment has been eliminated.

Keywords integrated air conditioning jet unit, waiting hall, acoustic environment, simulation

★ China Railway Eryuan Engineering Group Co., Ltd., Chengdu, China  $\bigcirc$ 

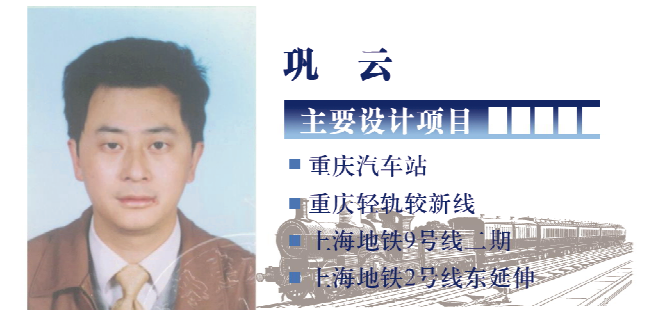

#### $\mathbf{0}$ 引言

暖通空调系统在对室内热湿环境、空气品质进 行控制的同时,会对建筑的声环境产生不同程度的 影响。当系统运行产生的噪声超过一定允许值后, 将会影响建筑物内人员的正常工作、休息。因此, 在进行暖通空调系统设计的同时,也应当进行噪声 控制设计。

成都东客站位于成都市东郊地区,即将成为枢

纽内的标志性客运站。成都东客站采用一体化空 调射流机组,共142台,该设备由吊柜式空调机组 段、消声器段和送风段组合而成。142台一体化空 调射流机组均设于高架候车厅内,机组送风口位于 商铺顶部,距地面 4.6 m, 且夏季供冷时需全部同 时运行。机组全部同时运行对候车厅环境噪声的 影响难以通过设计计算确定,应该通过试验检测和 相关的模拟预测,研究一体化空调射流机组是否存 在噪声叠加的现象,候车厅的声环境是否达到设计 标准,以便能够尽早采取必要的噪声处理措施,使

①☆ 巩云,男,1965年11月生,大学,高级工程师 610031 中铁二院工程集团有限责任公司建筑院 (028) 87662672 E-mail: tgygy@sina.com 收稿日期:2010-07-19

修回日期:2010-08-03

候车环境满足要求。

1 预测机组噪声影响的研究方法

预测成都东客站高架候车厅一体化空调射流机 组噪声的研究方法分现场测试和模拟计算两部分。

在现场测试过程中,抽检5台一体化空调射流 机组,检测每台机组是否达到设计要求。实测单台 次、3台次、5台次机组运行时 A 计权声功率级和 其中心在 125~8 000 Hz 之间的 7 个倍频程声功 率级指标合成曲线。

在模拟计算过程中,采用噪声模拟软件 CadnaA 对成都东客站候车厅进行实体建模,将 142 台一体化空调射流机组设为同时运行工况。 根据相关原始计算参数对高架候车厅的整体环境 噪声进行模拟计算,得出高架候车厅内环境噪声模 拟图,确定是否满足设计要求,是否需要采取必要 的消声补强措施。

2 一体化空调射流机组噪声检测

2.1 检测要求

一体化空调射流机组如图 1 所示,设计风量为 12 000 m<sup>3</sup>/h, 送风末端采用 3 个温感球形风口, 尺 寸为 Ø400 mm。机组后侧采用矩形回风口,尺寸  $\frac{1}{2}$  1 600 mm $\times$ 800 mm.

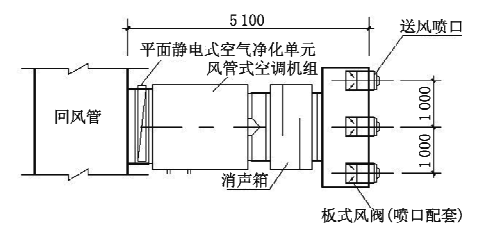

图 1 一体化空调射流机组模型

测试基准体是一个恰好包络被测机组的最小 矩形六面体,选择矩形六面体测量表面。矩形六面 体测量表面是位于反射平面上的与基准体几何相 似的表面。测量表面与基准体对应面应平行且距 离为  $d$ ,选用测量距离  $d=1$  m.

1台机组单独运行时,测量表面所围成的矩形 六面体尺寸为 7 100 mm×4 650 mm×2 966 mm。 计算得到基准体表面积为 44.0 m2, 测量表面积  $S_1 = 102.7$  m<sup>2</sup>.

同理,经过计算得到3台机组同时运行时,基 准体表面积为 91.9 m<sup>2</sup>, 测量表面积 S<sub>3</sub> = 171.8 m2;5台机组同时运行时,基准体表面积为 139.7  $m^2$ ,测量表面积 S<sub>5</sub> = 240.9 m<sup>2</sup>。

根据 JB/T 4330-1999《制冷和空调设备噪声 的测定》<sup>11</sup>,所有的测点都应在所确定的测量表面 上,且测点间距不超过 2d,并均匀分布。1台机组单 独运行时测点总数为34个,测点位置如图 2 所示。

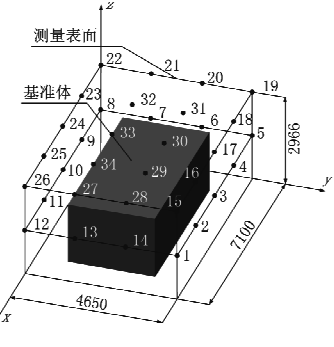

图 2 一台机组单独运行时测点位置

同理,经过计算得到3台机组同时运行时测点 总数为48个;5台机组同时运行时测点总数为69 个。

测量仪器为 Norsonic 精密声级计。在现场检 测时,传声器正对被测机组,当声级计读数波动不 大于士3 dB 时,自动读取该测点的声压级值。测 试结束后,对数据进行计算可以得到不同台数机组 运行时的声功率级。

测量表面平均声压级按下式计算:

$$
\overline{L}_{p} = 10 \lg \frac{1}{N} (\sum_{i=1}^{N} 10^{0.1L} \mu)
$$
 (1)

式中 L, 为测量表面平均 A 计权或倍频程声压 级,dB;N为测点总数;La为修正后的第i点A计 权或倍频程声压级,dB。

声功率级按下式计算:

$$
L_{\mathbf{w}} = \overline{L}_p - K + 10 \lg \frac{S}{S_0} \tag{2}
$$

式中 Lw 为 A 计权或倍频程声功率级, dB; K 为 环境修正值, dB; S 为测量表面面积, m2; So 为基准 体表面积,m2。

2.2 检测结果

对一体化空调射流机组 1 台运行及 3 台或 5 台同时运行时 A 计权声功率级和其中心在 125~ 8 000 Hz 之间的 7 个倍频程声功率级进行现场测 试,具体结果见表 1。

1台机组单独运行时, A 计权声功率级为 72.5 dB, 超出了设计要求的范围。根据测点 13,14的数据,机组前部3个温感球形送风口的A声

#### 暖通空调 HV&AC 2010 年第40 卷第9 期

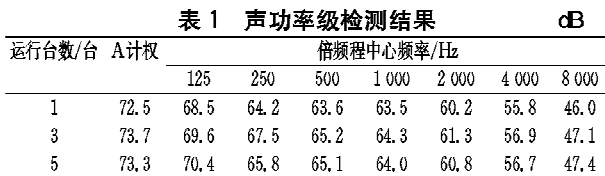

级噪声为 65.4 dB;根据测点 6,7 的数据,机组后 部的回风口 A 声级噪声达到 74.3 dB, 各个噪声值 均超出了设计要求的范围。

由于噪声的自然衰减等因素,142 台机组在实 际运行工况下的送、回风口噪声值对候车大厅是否 存在较大的影响,还应该通过建立模型进行模拟来 预测。

当3台或5台同时运行时,机组整体的噪声将 会产生叠加现象。运行 3 台时, 整体机组的 A 计 权声功率级将会增大至73.7 dB,与1台单独运行 的时候存在 1.2 dB 的差值; 运行 5 台时, 整体机组 的 A 计权声功率级为 73.3 dB,与 3 台机组运行时 的噪声值基本相同,与1台单独运行时仅存在 0.8 dB的差值。

从不同台数机组运行工况的噪声测试结果可 以看出,当运行台数增多时,机组整体附近的噪声 将会产生叠加现象。但是运行台数的持续增多,噪 声值不会线性地增大,而仅仅只是存在微弱的叠加 甚至保持恒定。因此,环境噪声不会随着运行台数 的增多而成比例地线性增加。

#### 3 候车厅声环境模拟研究

3.1 候车厅噪声设计评价标准

GBJ 118-88《民用建筑隔声设计规范》[2] (下 文简称《规范》)规定了全国城镇新建、扩建和改建 的住宅、学校、医院及旅馆等四类建筑中主要用房 的隔声减噪设计标准。根据实际用途,火车站候车 厅应该参照旅馆建筑的多用涂大厅标准进行设计 评价,其室内噪声标准见表 2。

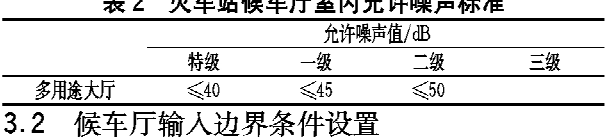

成都东客站候车厅的空调方案为商铺上喷口 侧送风、下部回风方式,一体化机组设在商铺顶部。 室内的噪声源仅仅是距地面 4.6 m 的送风口以及 位于候车厅内的回风口。进行模拟预测时,将机组 前部测点 13,14 的数据平均值 65.4 dB 作为候车 厅送风口的噪声输入条件。

对于机组的回风口来说,在通过吊顶内回风管 到达候车厅下部回风口时,噪声会存在一定的自然 衰减。对回风管段的管道内噪声自然衰减进行计 算[3],得出衰减后位于候车厅内回风口位置的实际 噪声值,计算结果见表 3。

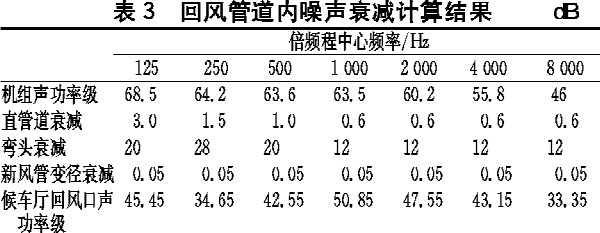

根据表 3 对不同倍频程中心频率下的声功率 级进行叠加计算,可以得出位于候车厅室内下部的 回风口声功率级为54.1 dB。在模拟时将该值作 为候车厅回风口的输入边界条件。

3.3 候车厅声环境模拟预测分析

成都东客站候车厅为南北对称结构,长380.8 m, 宽 190 m, 层高 21 m。142 台一体化空调射流 机组均设在南北商铺顶部,其中商铺顶部连同装饰 层净高 7.3 m。机组送风口位于候车厅内距离地 面 4.6 m 处, 设置为线声源, 声功率级为 65.4 dB; 回风口位于候车厅内商铺侧面, 高 4 m, 宽 2 m, 设 置为面声源,声功率级为 54.1 dB。

根据候车厅的实际尺寸,利用噪声模拟软件 CadnaA 建立实体模型。背景 A 声级噪声设定为 35 dB,采用1 m×1 m 的网格,模拟得到实际工况 下候车厅内的噪声场分布情况。

3.3.1 距候车厅地面 1.5 m 处截面噪声场

取距离候车厅地面 1.5 m 人站立时头部所在 的截面,该截面噪声场分布情况如图 3 所示。

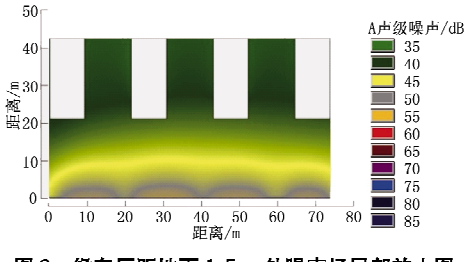

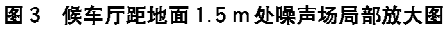

从图 3 可以看出, 噪声在商铺出入口 3 m 范围 内会达到50~55 dB, 超出设计规范的要求, 会对 出入商铺的旅客造成一定的影响。随着与商铺距 离的增大,室内的噪声逐渐衰减。在距离商铺 3 m 处,噪声迅速衰减至50 dB,达到《规范》的二级标 准要求;在距离商铺 10 m 处,噪声值衰减至 45 dB,达到《规范》的一级标准要求;当距离商铺 20 m 时,候车厅内的噪声值维持在 35~40 dB 范围内, 达到《规范》的特级标准要求。候车厅中央由于电 梯顶棚阻挡了声音的传播,因此电梯内侧的噪声值 较外侧还会有所降低。

3.3.2 竖直纵截面噪声场

为了预测噪声在竖直方向上的传播过程,选取 候车厅候车区域的竖直纵截面进行分析,该截面上 的噪声场分布情况如图 4 所示。

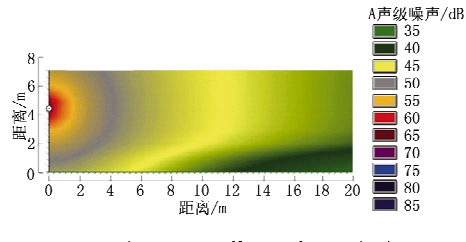

图 4 候车厅竖直纵截面噪声场局部放大图

从图 4 可以看出,在商铺出入口附近3m内人 头部所在位置的声功率级衰减至 50~55 dB,超出 《规范》的要求,会对出入商铺的人员产生一定的影 响。由于回风口的影响,商铺出入口处的噪声维持 在 50 dB 左右;在距离商铺出入口 3~10 m 的范围 内, 噪声值达到 45~50 dB, 符合《规范》二级标准 要求;在距离商铺出入口 10 m 之外,噪声值达到 45 dB 以下, 符合《规范》一级标准要求。候车厅中 心区域的噪声维持在 35~45 dB 范围内,能提供一 个较为舒活、安静的候车环境。

3.3.3 分析

候车厅局部噪声偏大的原因是该一体化空调 射流机组送、回风口的噪声值偏大。多台机组同时 运行并不会使候车厅内噪声产生明显的叠加。为 了满足室内的环境标准要求,应该针对该一体化机 组提出隔声减振改善措施,使其送、回风口的噪声 值达到设计标准要求。

### 4 候车厅声环境改善措施

4.1 候车厅声环境改善策略分析

空调机组设备噪声的处理,应当从设备设置的 位置及洗型、风管系统设计的优化、设备减振及管 道隔振几个方面着手[4-5]。

候车厅局部区域的噪声超出《规范》要求是机组 送、回风口的噪声值偏大造成的。一体化空调射流 机组送、回风口噪声主要是由位于空调机组内的风 机产生的。送风气流经过消声器段后,经由送风静 压箱下部喷口送入室内,消声器的消声量并没有达 到设计要求。针对现场实际情况,对消声器进行校 核计算,并重新设计选型,将现有消声器的实际消声 长度增加至 1.2 m,使得送风口的噪声达到要求。

从现场实测的数据来看,由于机组回风口的噪 声较送风口大 8~10 dB。在机组的回风口侧加装 长度为 0.85m 的室式消声器,使回风口的噪声不 至于对室内的声环境产生较大影响。

一体化空调射流机组在现场采用的是吊顶暗装 的安装方式,机组运行时产生的振动会使机组的噪 声产生叠加。因此安装时应该对一体化机组进行减 振处理,防止因为机组的振动导致噪声值增大。

机组设计风量为 12 000 m3/h, 现场测试时发 现,风管与机组的软接处存在10%左右的漏风量, 会对机组整体的噪声产生一定的影响。因此风管 的安装应该尽量保证严密,并在回风管外包超细玻 璃棉隔声材料,在吊顶内加装微穿孔共振吸声板, 防止机组后部噪声反射至前端送风口造成叠加。 如土建条件允许,最好将一体化空调射流机组设置 在吊顶夹层内,可进一步降低室内噪声。

# 4.2 机组改进后候车厅声环境模拟预测

改进后,机组送风口的声功率级为 60 dB,候 车厅内回风口的声功率级为 50 dB。背景噪声设 定为 35 dB,采用 1 m×1 m 网格进行模拟计算。 4.2.1 距候车厅地面 1.5 m 处截面噪声场

取距离候车厅地面 1.5 m 人站立时头部所在 的截面,该截面上的噪声场分布情况如图 5 所示。

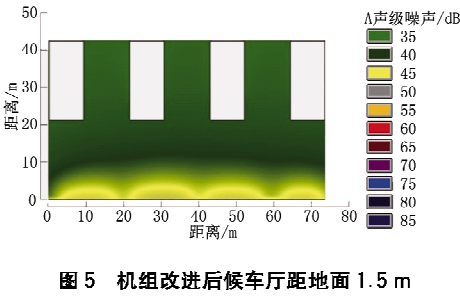

处噪声场局部放大图

从图 5 可以看出,候车厅内噪声在商铺出入口 3 m 范围内维持在 45~50 dB,达到《规范》的二级 标准要求,对出入商铺旅客的影响已经消除。随着 与商铺距离的增大,室内的噪声场逐渐衰减,在距 离商铺 3 m 处, 噪声即可迅速衰减至 45 dB, 达到 《规范》的一级标准要求;在距离商铺 10 m 处,候 车厅内的噪声衰减至 40 dB,并稳定维持在 35~40 dB范围内,达到《规范》的特级标准要求。

4.2.2 竖直纵截面噪声场

为了预测噪声在竖直方向上的传播过程,选取 候车大厅候车区域竖直纵截面,该截面上的噪声场 分布情况如图 6 所示。

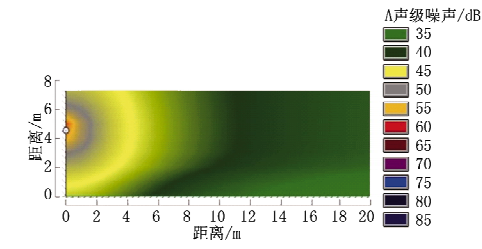

图 6 机组改进后候车厅纵截面噪声场局部放大图

从图 6 可以看出, 在送风口处机组噪声以 60 dB的声功率级向外传播,在商铺出入口附近 3 m 内人头部所在位置的声功率级衰减至 45~50 dB 范围内;在距离商铺出入口 3~10 m,噪声值达到 40~45 dB,符合《规范》的一级标准要求;在距离商 铺出入口 10 m 之外,噪声基本能达到 35~40 dB, 符合《规范》的特级标准要求。

(上接第28页)

na na na na na na na na na

# 5 结论

5.1 北京南站环形车道及落客平台处空气品质虽 然不满足 GB 3095-1996《环境空气质量标准》要 求的1h平均浓度限值,但参照香港环保署《半封 闭式公共交通换乘站地区空气污染控制》并考虑进 站乘客短时间停留的实际情况,认为环形车道和落 客平台处空气品质基本能够满足人员安全卫生要 求。

5.2 北京地区夏季风速最小,其他季节风速比夏 季大,环形车道内污染物分布及空气品质优于夏 秊。

5.3 其他季节风向以西北向、北向为主,下风向 (即夏天工况的上风向)所对应的车道部分,从停靠 区至车道中部,新风取风口的位置在竖直方向上也 应高于 18.5 m(即高于车道表面 10.5 m)。对于 其他部分,即从下风向车道中部直至其出入口,取 风口位置可选择范围较宽,置于距车道表面 5 m 以上即可。

5 结论

5.1 一体化机组运行台数增多时,整体噪声值存 在微弱的叠加并保持恒定。

5.2 通过对一体化机组噪声的测试及对成都东客 站候车厅声环境的模拟预测,发现现有机组的送风 口噪声偏大,候车厅局部声环境达不到《规范》的要 求。

5.3 对一体化机组进行改造设计,经重新模拟预 测,候车厅局部噪声偏大的现象已经完全消除,从 而能够为旅客提供一个舒适、安静的候车环境。

参考文献:

- [1] 机械工业部. JB/T 4330-1999 制冷和空调设备噪 声的测定[S]. 北京:机械工业出版社,1999
- [2] 中华人民共和国国家计划委员会, GBJ 118-88 民 用建筑隔声设计规范[S]. 北京:中国计划出版社, 1988
- [3] 何天祺,康侍民,卢军. 供暖通风与空气调节 [M]. 2版. 重庆:重庆大学出版社,2008
- [4] 陆耀庆. 实用供热空调设计手册[M]. 2版. 北京: 中国建筑工业出版社,2008
- [5] 朱颖心, 张寅平, 李先庭, 等. 建筑环境学 [M]. 2 版. 北京:中国建筑工业出版社,2005

ೲೲೲೲೲೲೲೲೲೲೲೲೲೲೲೲೲೲೲ

5.4 至于车辆停靠区,由于车辆较密集且人员流 量大,因此不建议设置新风取风口。最终设计将 新风口设于 W1~W2 和 L2~L3 之间的屋檐下, 排风口设于 W3~A 和  $C \sim L1$  之间的屋檐下,竖 直方向上高于车道表面 8 m, 避免室内环境受到 污染。

# 参考文献:

- [1] 中国环境科学研究院. GB 18352.2-2001 轻型汽 车污染物排放限值及测量方法(II)[S]. 北京:中国标 准出版社,2001
- [2] 路延魁. 空气调节设计手册[M]. 北京:中国建筑工 业出版社,1995
- [3] 中国环境科学研究院. GB 3095-1996 环境空气质 量标准[S]. 北京:中国标准出版社,1996
- [4] Environmental Protection Department, ProPECC PN 1/98 Control of air pollution in semi-confined public transport interchanges [S/OL]. http://www.epd. gov, hk/epd/english/resources-pub/publications/files/ pn98 1. pdf